# **Matlab Simulations for the Tutorial on Limits of Controller Performance**

Yang Zheng

```
1. Solution to Q1
```

```
801clc; clear;
% transfer function
sym1 tf = tf([2 4 1], [1 5 2]);% state space model
sym1 ss = ss(sym1 tf)
% solution by hand
A = [-5 -2; 1 \ 0]; B = [1; 0]; C = [-6 -3]; D = 2;% transformation matrix
T = [4 \ 0; \ 0 \ 4];T^*A^*T^(-1)T^{\star}_{...}BC^*T^{\wedge}(-1)sym1 ss =a =x1 \quad x2x1 -5 -2x2 \t1 \t0b =u1
  x1 \t4x2 \t0C =x1 x2y1 -1.5 -0.75d =u1
  y1 2
Continuous-time state-space model.
```
### 2. Solution to Q2

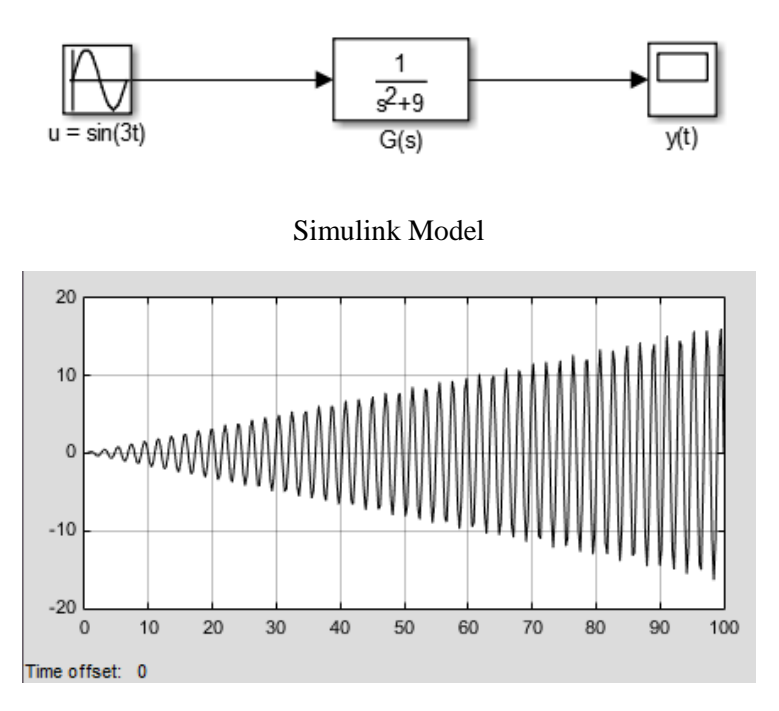

### Output response

## 3. Solution to Q3

(Just for verification, you need to know how to draw nyquist plot for simple transfer functions)

```
8Q3clc; clear;
% transfer function
sym1_tf = tf([10], [1 1 0 0])
% Nyquist Plot
nyquist(sym1_tf)
```
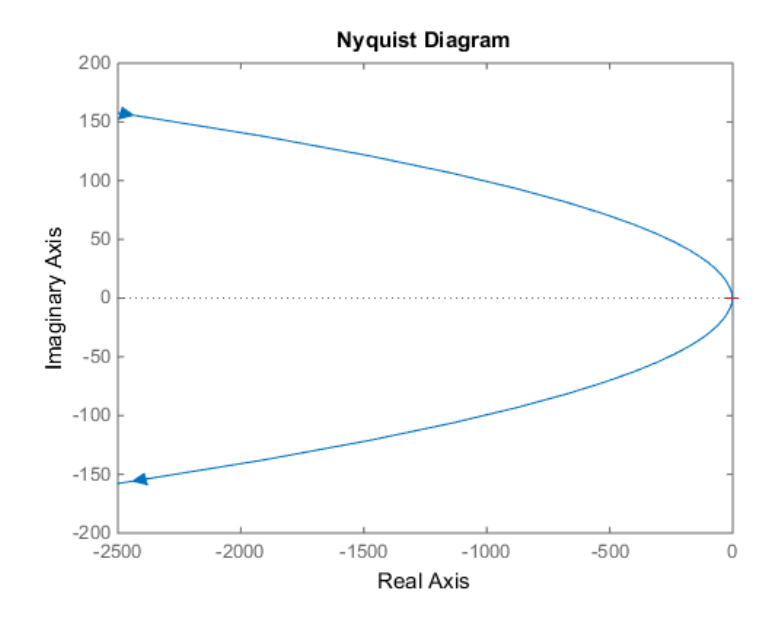

### 4. Solution to Q5

```
%% Solution to Q5
clc; clear
C_ttf = tf([1 -2], [1 3]); % Controller transfer function
% solution to a)
G_s = ss(G_t,f);C_3s = ss(C_ttf);% solution to b)
CG_s s = series(C_s s, G_s s)[V, D] = eig(CG_s.s.a);T = inv(V);CG_ss1 = ss2ss(CG_ss,T)
```
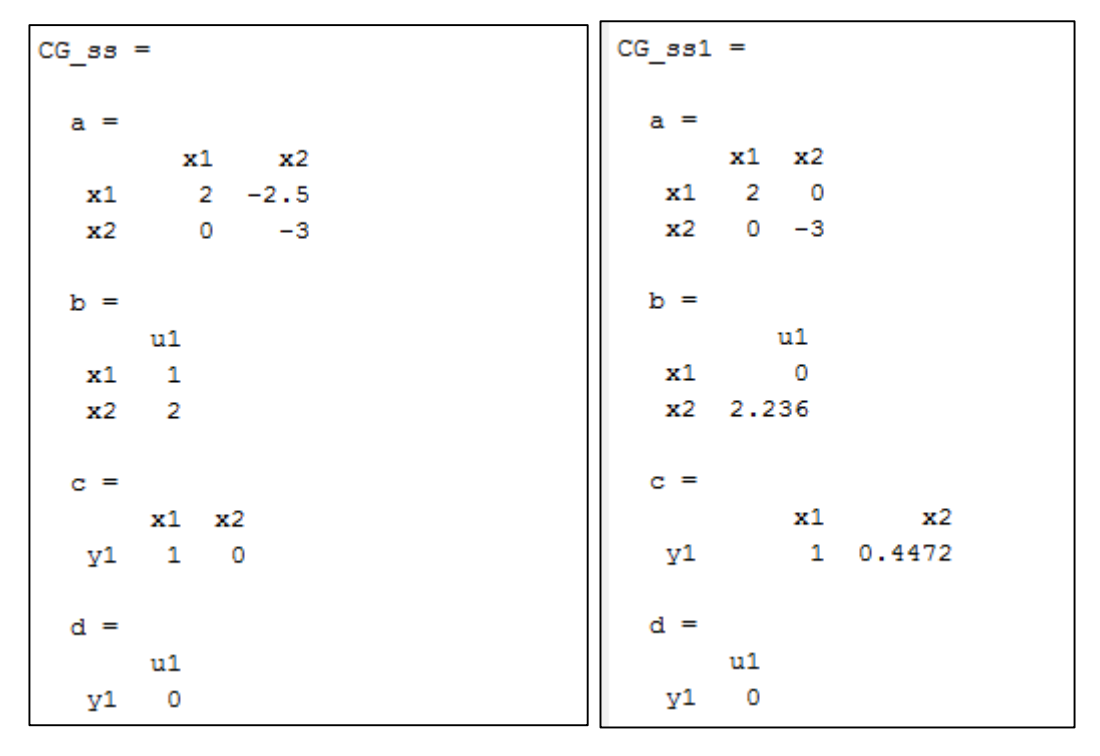

(a) Original system (b) Transformed system

There is an uncontrollable unstable mode  $\lambda = 2$ 

5. Solution to Q6

G tf = tf([1], [1 5 2 0]); %% solution to a)  $T_t$ tf = feedback( $G_t$ tf,1); %% complementary sensitivity transfer function [mag1, phase1] = bode  $(T_t, 1)$ 

zero(1+G tf) % stable? pole(T\_tf) % stable margin (G\_tf) % Stable?

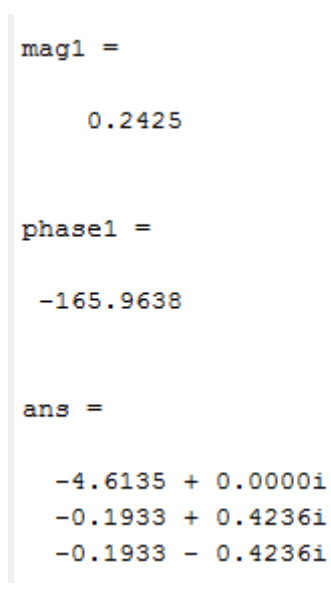

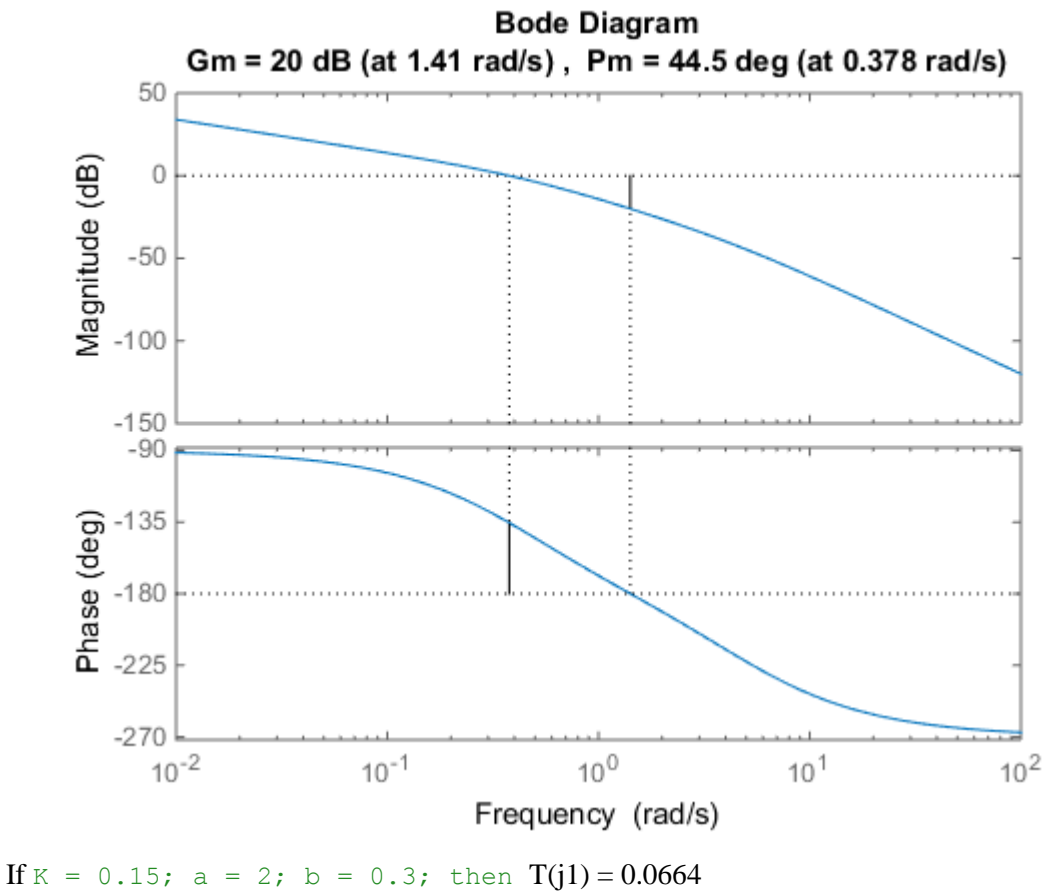

Loop-shaping:

open-loop and closed-loop transfer function

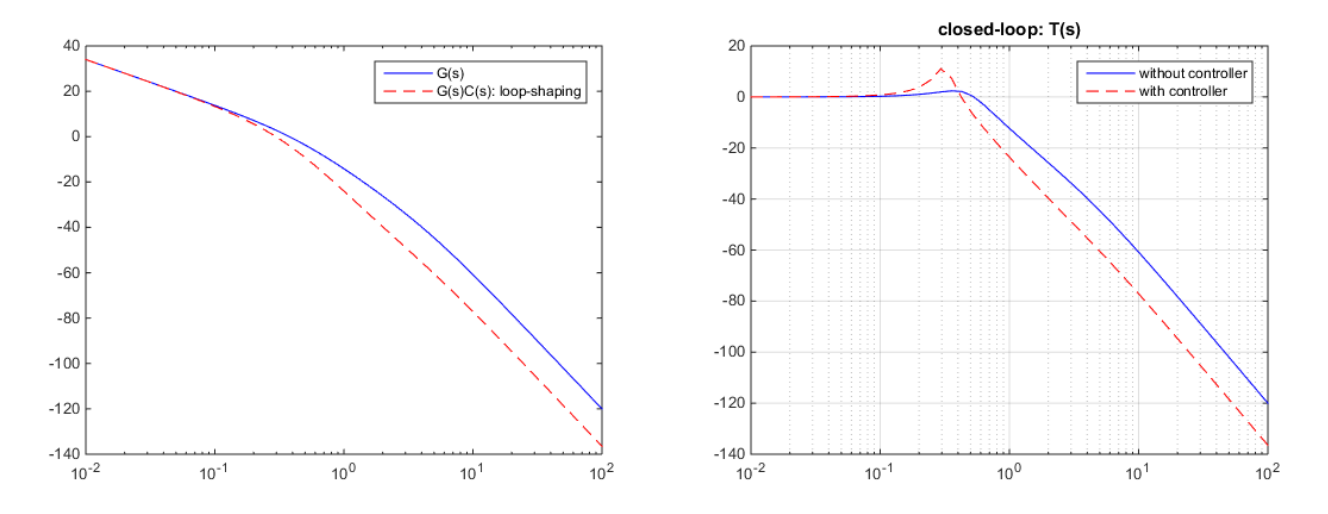

Sensitivity transfer function

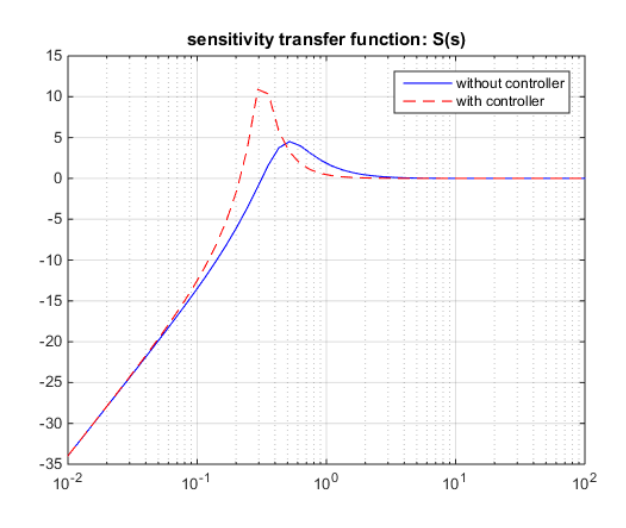

Step-response

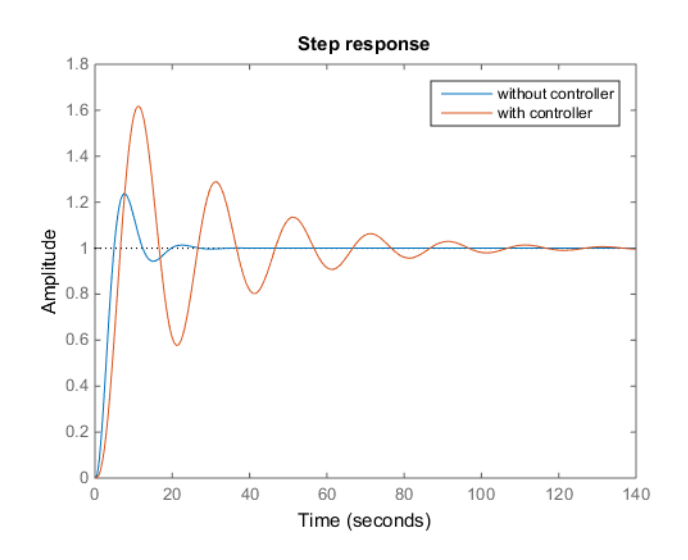

If  $K = 0.15$ ;  $a = 3$ ;  $b = 1$ ; then  $T(j1) = 0.0702$ Loop-shaping:

### open-loop and closed-loop transfer function

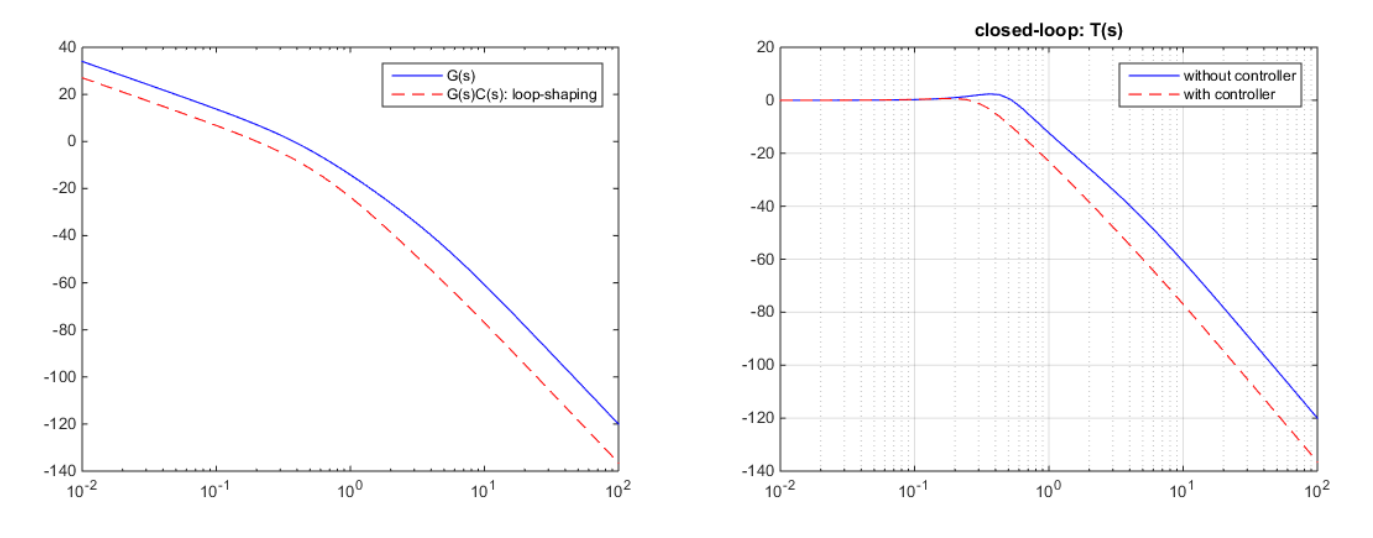

### Sensitivity transfer function

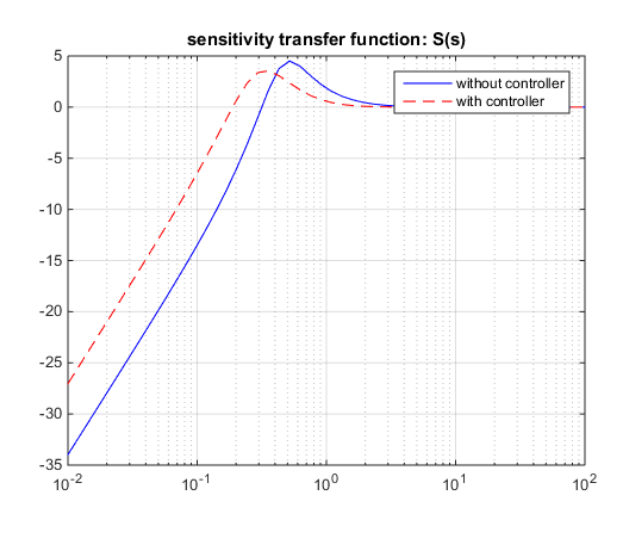

Step-response

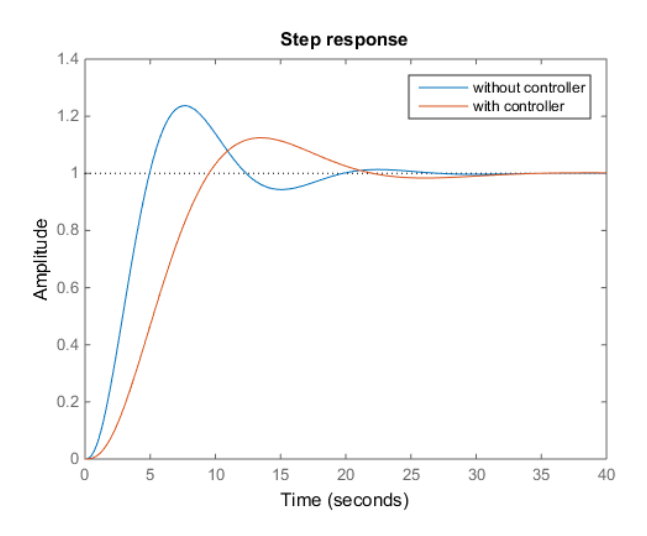

Solution to 8

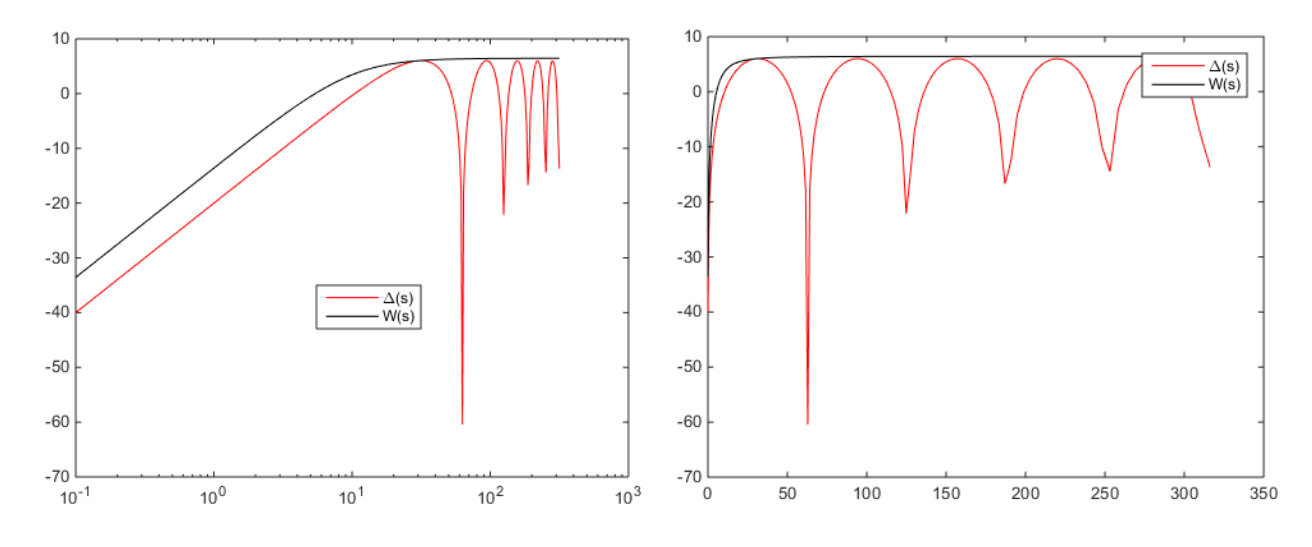

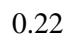

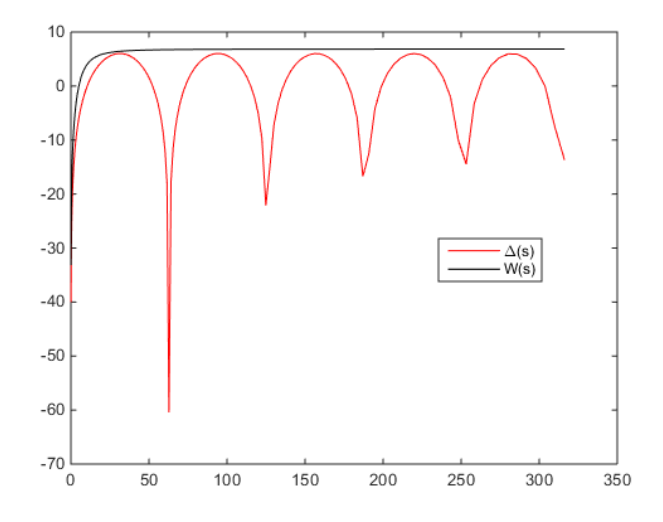